## **Auf einen Blick**

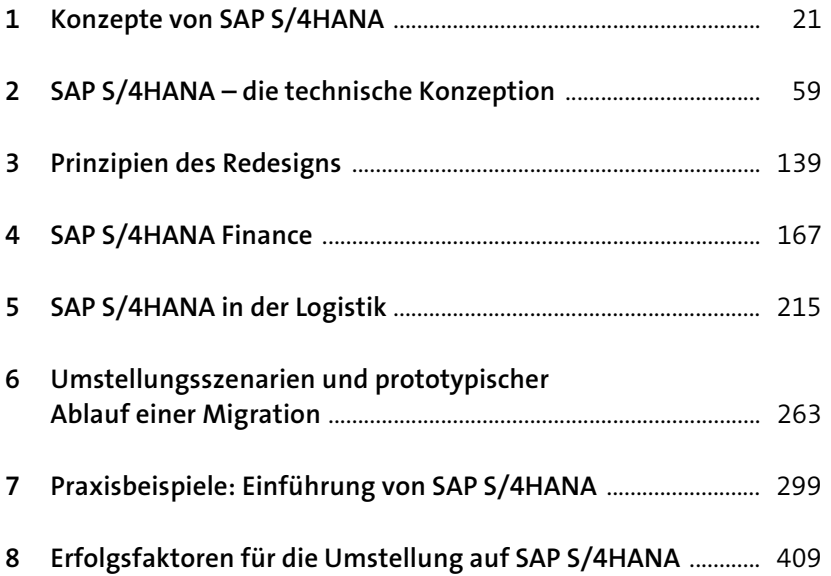

## **Inhalt**

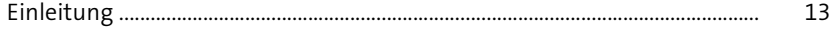

## **1 Konzepte von SAP S/4HANA** 21

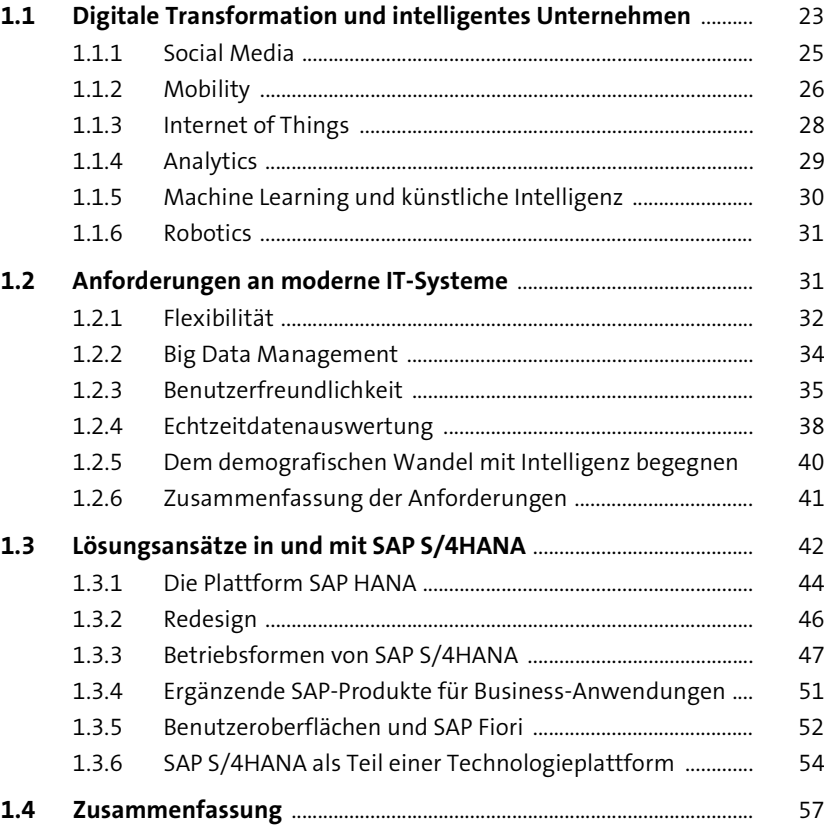

# **2 SAP S/4HANA – die technische Konzeption** <sup>59</sup>

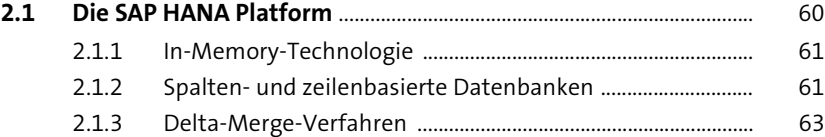

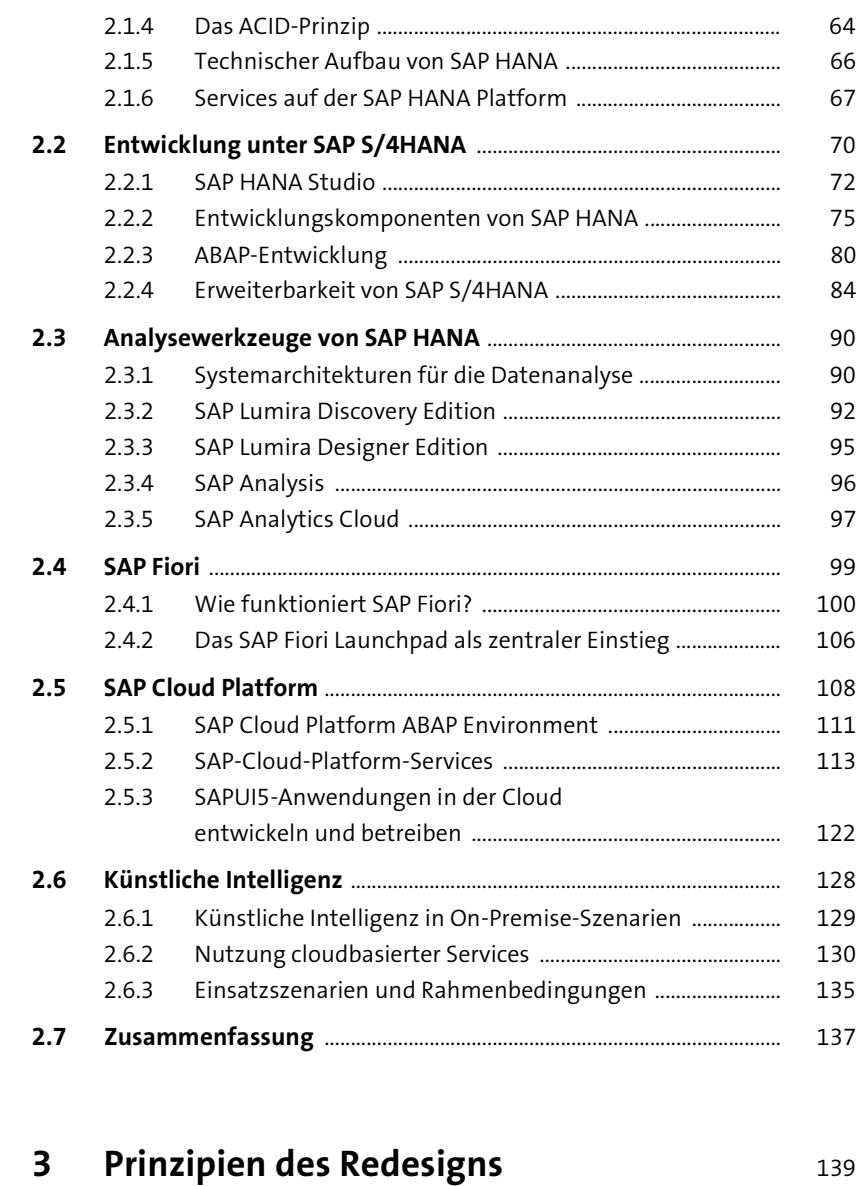

![](_page_2_Picture_269.jpeg)

![](_page_2_Picture_270.jpeg)

![](_page_2_Picture_271.jpeg)

#### **4** SAP S/4HANA Finance

![](_page_2_Picture_272.jpeg)

![](_page_2_Picture_273.jpeg)

### **5 SAP S/4HANA in der Logistik** 215

![](_page_2_Picture_274.jpeg)

5.1.4 Modulübergreifende Änderungen an der Architektur ....... 224

![](_page_3_Picture_264.jpeg)

![](_page_3_Picture_265.jpeg)

![](_page_3_Picture_266.jpeg)

![](_page_3_Picture_267.jpeg)

![](_page_3_Picture_268.jpeg)

#### **8 Erfolgsfaktoren für die**  Umstellung auf SAP S/4HANA 409

![](_page_3_Picture_269.jpeg)

Inhalt

![](_page_4_Picture_8.jpeg)

![](_page_4_Picture_9.jpeg)